# Kapitalbeviser i Totalbanken A/S

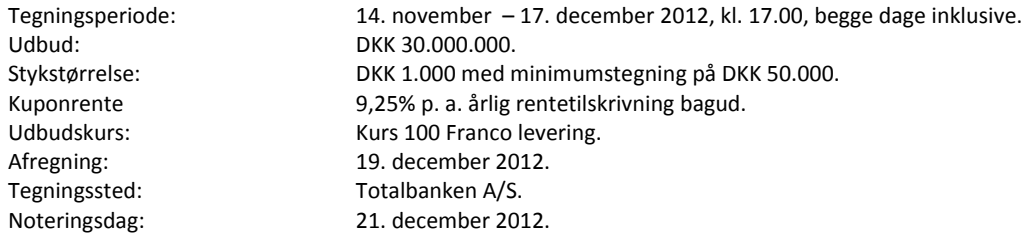

# **Tegningsordre**

Investor erklærer ved sin tegning at være bekendt med, at investeringen i Kapitalbeviser kan indebære risiko for tab af såvel hovedstol som rentebetalinger. Investor erklærer endvidere at have modtaget Prospekt vedrørende udbuddet dateret den 13. november 2012 eller at være blevet gjort bekendt med at Prospektet udleveres i alle Totalbankens afdelinger og er tilgængeligt på Totalbankens hjemmeside **www.totalbanken.dk** 

Såfremt tegningsordrerne overstiger DKK 30 mio., så forbeholder Banken sig retten til at foretage en reduktion og tildele de Nye Kapitalbeviser efter Bankens frie skøn ud fra en målsætning om at opnå en hensigtsmæssig spredning af Kapitalbeviserne. Banken forbeholder sig endvidere ret til med øjeblikkelig virkning at lukke for tegning, såfremt de samlede tegningsordrer når DKK 30 mio.

#### Undertegnede ønsker at tegne:

\_\_\_\_\_ stk. Kapitalbeviser til kurs 100, til i alt DKK\_\_\_\_\_\_\_\_\_\_\_\_\_\_\_\_\_\_\_\_i Totalbanken A/S på de vilkår, der fremgår af Prospektet.

#### Bankoplysninger / Kunde i Totalbanken:

Kapitalbeviserne afregnes fra reg.nr.: 6880, kontonr.\_\_\_\_\_\_\_\_\_\_\_\_\_\_\_\_\_\_\_\_\_\_\_\_\_\_\_\_

## Bankoplysninger / Kunde i andet pengeinstitut:

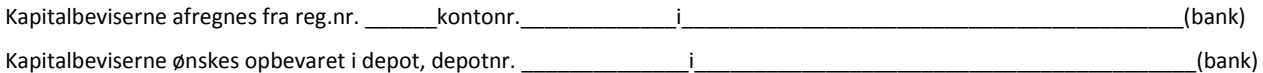

# Retsvirkning af tegningen / Udstederforbehold

Tegningen er bindende for Investor. Kapitalbevisudbuddet kan tilbagekaldes på et hvilket som helst tidspunkt før registrering af de Nye Kapitalbeviser i erhvervsstyrelsen. En eventuel tilbagekaldelse vil i givet fald blive meddelt via NASDAQ OMX samt via Bankens hjemmeside.

### Investor - Person-/selskabsoplysninger:

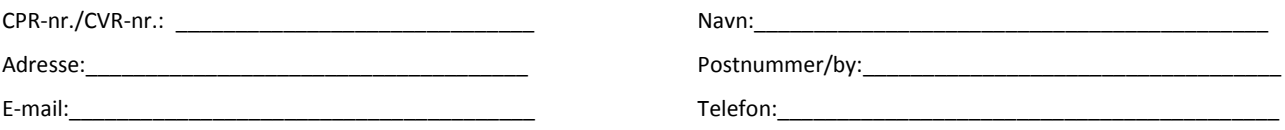

Undertegnede investor er bekendt med:

- 1. at kapitalbeviserne er Hybrid kernekapital, der løber uendeligt, og ikke kan kræves indfriet af investor.
- 2. at investorer i Hybrid kernekapital kan miste deres penge før alle andre, bortset fra aktionærerne, hvis banken bliver insolvent.
- 3. at investorer ikke modtager rente af Hybrid kernekapital, hvis bankens opsparede overskud i form af frie reserver er væk.
- 4. at Hybrid kernekapital er et produkt med høj risiko og som følge heraf har en høj forrentning

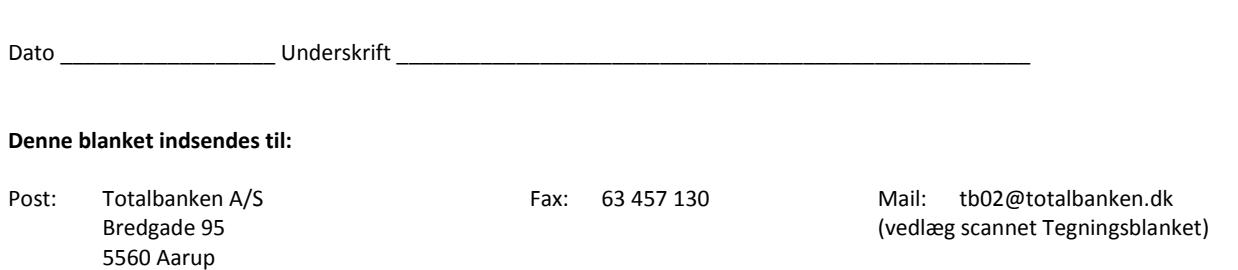